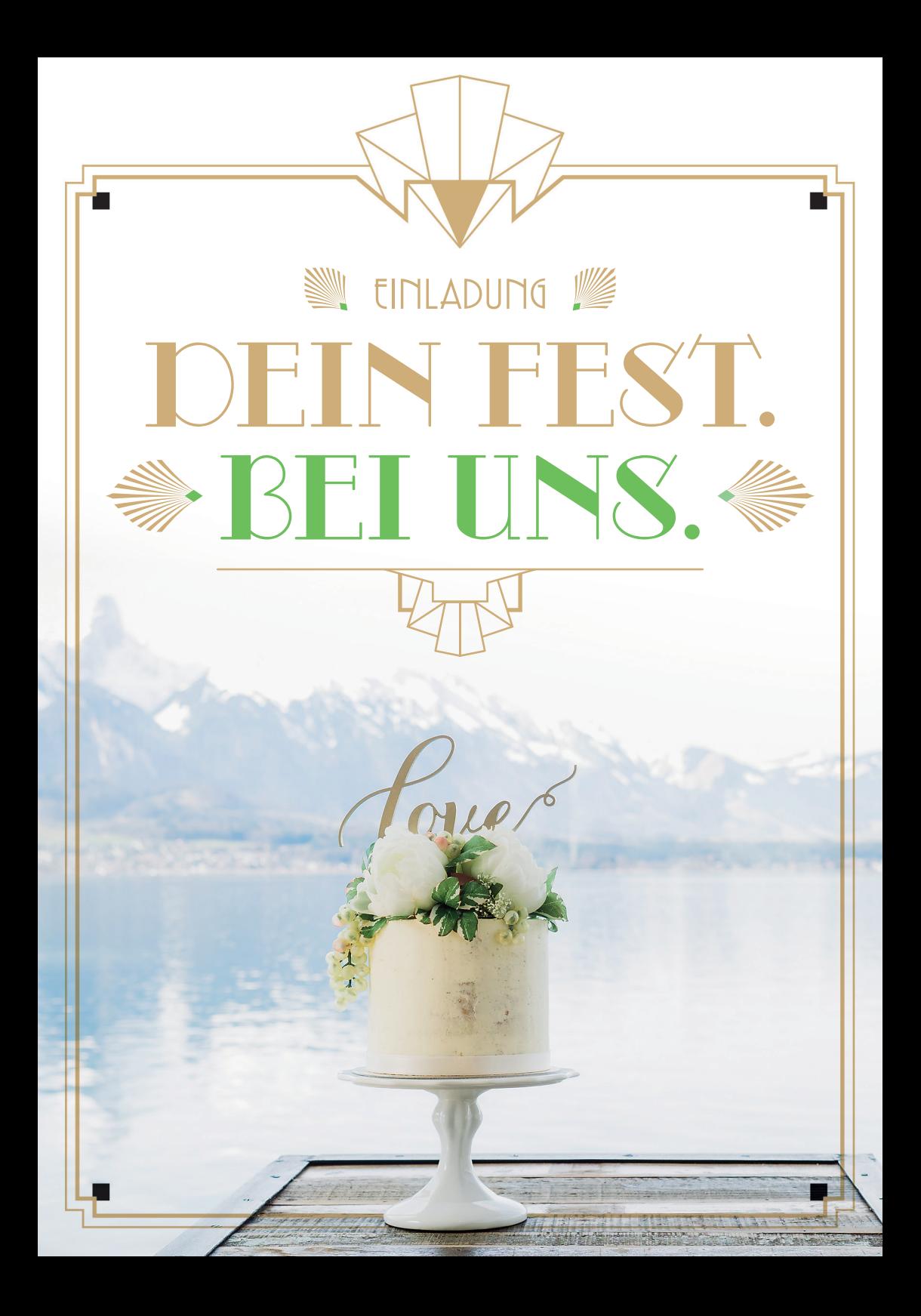

## 29. **2017 SAMSTAG** 12 **BIS** 17 **UHR**

## **DU PLANST EIN FEST? WIR LADEN DICH DAZU EIN! APRIL**

Erlebe, wie es ist bei uns ein Fest zu feiern. Wir zeigen dir die Möglichkeiten und geben dir Tipps worauf es ankommt. Du kannst dich direkt mit Profis aus allen Bereichen wie Fotografie. Gastronomie und Kommunikation unterhalten und dich inspirieren lassen.

## Kosten: CHF 20.– pro Paar

Melde dich bis am 21. April 2017 an unter www.restaurant-schlossoberhofen.ch oder per Mail auf info@restaurant-schlossoberhofen.ch

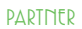

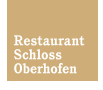

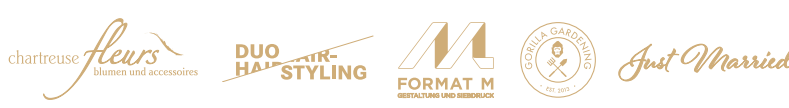

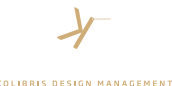

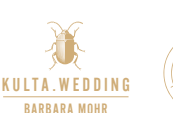

**GOLDSCHMIEDIN**

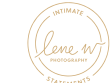

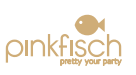

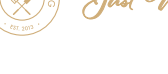

**STREIT AG** 

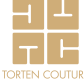

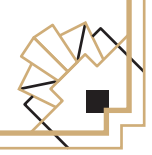